# GRAND BYEES MAXAGARE

Volume XVIII, Issue 9

Grand Computers Club; Sun City Grand; 19753 N. Remington Dr., Surprise, AZ 85374 Website address: www. Grandcomputers.org; Phone number: 623-546-7508

# **Top 10 Excuses for Sticking with Windows XP**

At the instructors' breakfast appreciation held on Saturday, April 12, Arnie Gelb wrote and read the following top 10 list to all those present. We thought there were some very funny comments and we wanted to share it with all of you. They are actual quotes from people, some members of our computer club, explaining why they still use Windows XP. Enjoy!

10. It still turns on and works! Why should I buy a new computer?

9. A program I bought 15 years ago won't work on Windows versions newer than Windows XP.

8. I've been trying to pirate a copy of Windows 7 but it's not so easy!

7. There's no Windows 7 driver for my. . .

6. Evil Microsoft is scheming to rip me off!

5. My intranet requires Internet Explorer 6.

4. Do you know how many programs I would have to reinstall?

3. Windows Briefcase just never worked right after XP.

2. 256MB is enough RAM and Windows 7 just won't install on my computer.

1. The dog ate my Windows 7 disk!

# **Membership's Corner**

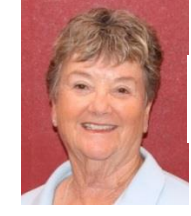

Nancy Nelson Membership Director

Well, it is the end of our season and the computer club has so much to be proud of. We have 1,442 members, which is greater than any year since 2006, when we had 1,469 members. There are 1,124 PC users and 318 Mac. Our dues as of April 1, 2014, are \$10, which gives the member full use of the club until the end of our year, September 30th. If you are a year around resident, please take advantage of our classes offered in the summer and the use of our computers in an air-conditioned environment. If you are a "snow-bird", have a wonderful summer and we will see you next Fall, when our club is in full swing.

# **Monitor's Corner**

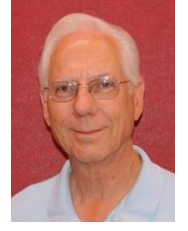

Steve Etherton Monitor Director

During April we were open for 43 sessions. Twenty-six monitors made up of 18 women and 8 men, covered the open sessions. Sandra Acocella was Monitor of the Month serving more days than any other monitor. We are grateful for the service of all 26 monitors who

kept the computer club open for all our members.

As our winter monitors head out for the summer I just wanted to extend my personal gratitude to them and to the entire team of monitors for all the terrific work everyone has given to our club members during the last four months. Everyone has been so supportive in reading all the notes and guidelines we have updated. The measure of detail you are now providing on the "white" and "green" envelopes has made the processing of that information far easier and more efficient for Nancy Nelson and Joyce Kloncz. They are most grateful. I also appreciate all the "one-toone" feedback many of you have given me. It has been very helpful. Such a terrific group of volunteers you all are.

Joe Scanlon and his team did an exemplary job in putting together a truly memorable Volunteer Banquet. We received a good deal of positive feedback on the food, decorations, entertainment and the festive feel of the whole event. There were an amazing number of gift cards won by our volunteers during the raffle drawings. The gift cards were for numerous restaurants and other local vendors and were purchased and provided by the Grand Computers Club.

Now is a good time to start collecting points for next years Volunteer's Banquet. Remember, you receive 3 points for each monitor session you serve. Only 5 sessions throughout 2014 are required to qualify for the Volunteer's Banquet in 2015. You can acquire additional points for teaching, assisting in classes and for participating in special events.

May through September we are only open half days, from 12:30 PM to 3:30 PM. For those interested in becoming a monitor, this is a great time to take the "Shadow Training" and start monitoring. These summer months provide the perfect opportunity to volunteer since it is a

quieter time, with a minimal amount of activity at the computer club. It is a perfect time to ease into the monitor role and prepare for the return of the winter residents.

## **Education's Corner**

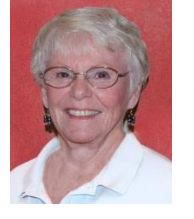

Joyce Kloncz Education Director

Grand Computers Club had a very successful array of winter classes. We offered 88 different classes, with 121 sections of classes, totaling 217 sessions of classes. There were 2132 students enrolled, but only 1704 students attended classes, resulting in 79.9% attendance.

This percentage needs to be improved upon as many of those who did not attend a class took a spot from someone on a waiting list. When signing up for classes in the fall, please check your personal schedule carefully and print out your schedule of classes in advance so that you will be in attendance at your classes.

From January 1 - April 18, there were 557 invoices for classes, totaling \$10,130.There were 261 invoices paid through the club's green envelopes (47%); 296 invoices were paid through PayPal (53%).

Summer computer classes begin June 2 and run through July 1.

Ten classes have been tentatively scheduled. Six instructors have volunteered to teach our summer classes and we thank them in advance: Nancy Collins, Edward Jones, Joe Parla, Joe Scanlon, Ira Simmons, and Rita Skarbek. If these nine classes fill up, the instructors will consider adding additional sections, depending on instructor availability.

An email blast will go out May 5 regarding classes, dates, and times, with the schedule to be released on May 5. On May 19, registration will open online. All class payments will be done via PayPal. Those students who do not know how to register online or how to use PayPal will be encouraged to come to Tuesday Tech Help at 1:30 PM, starting May 20, and our able tech helpers will guide them through the process.

# **Lost & Found**

Our lost and found in the computer open use room is growing with jackets, glasses, cables, etc. If you have left something, please claim it by May 15. Many of our members have already 'hit the road' for the summer, so if you are missing something, please call the club and ask the monitor if it is there. We can put your name on it and keep it until you return. All unclaimed items will be donated to Goodwill after May 15.

# **President's Corner**

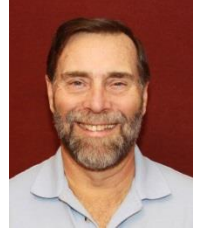

John Nuerenberg President

Our winter class sessions have drawn to a close with anticipation for summer sessions and the return of everyone for our fall term. We, both in the education department as well as the Board, are grateful that you have taken as many classes and participated in all the various SIG meetings. As I have said before, if you are a member of the computer club and you are board, it is only your fault!!!

As a reminder, our last general membership meeting will take place on May 7. We will be hosting Mark Jibilian, the IT director for Sun City Grand, in an informal 'sit down' discussion with those attending. We think it could be quite a learning experience as to what is happening at Grand. I encourage you to regularly check the club's Website [\(www.grandcomputers.org\)](http://www.grandcomputers.org/) for any new information regarding SIGs, or Tech Help. This will be the last Grand Bytes until October.

For those not attending this meeting, I wish you all a very pleasant and healthy summer. We look forward to your return in the fall or winter.

# **Free Virtual Technology Conference**

It's not too late to sign up for APCUG's FREE Virtual Technology Conference to be held on Saturday, May 3, from 1:00 pm – 5:00 pm Eastern Time.

To register for the VTC, please click on the below link:

[http://bit.ly/APCUG-2014-Spring-VTC-](http://bit.ly/APCUG-2014-Spring-VTC-Register)[Register](http://bit.ly/APCUG-2014-Spring-VTC-Register)

If you would like further information, send an email to [virtualconferences@apcug.org](mailto:virtualconferences@apcug.org)

This link is where you can view the presenter bios and, after the conference, you can download the handouts and get links to the videos.

<http://bit.ly/APCUG-2014-Spring-VTC>

# **TRACK 1**

#### **Photoshop Elements Jim Evans, APCUG Director, Vice President, Greater Cleveland PCUG**

That picture has been photoshopped! Or maybe you have been photoshopped. Adobe Photoshop is considered the gold standard for editing digital photos. From removing, adding or adjusting parts of the photo; Photoshop can do it

all, but at \$600 plus, it's over budget for most people. What's the alternative?

For less than \$100, you can get Adobe Photoshop Elements and have more than 90% of the features of Photoshop. Jim Evans, Greater Cleveland PC Users Group & APCUG will give us an overview of Photoshop Elements. He will show how to use layers (think of parts of a pizza) to clean up and edit your photos and turn them into works of art and treasured family photos.

(Continued on Page 4)

## **Printers / Printing - How Printers Work, Hints and Tips**

Jere Minich, Program Chair, Lake-Sumter Computer Society

The inside scoop on how printers really work and how you can maintain control.

## **Linux Wins the Desktop in 2014**

#### **Orv Beach, Sr. Linux System Admin @ St. Jude Medical Center**

Orv will discuss why 2014 is the year that Linux starts to win the desktop, which is the final Linux frontier. "Linux won. The penguin has achieved world domination, and the usual commentators completely missed it even after years of predicting it because it's not something that happened in a single flashy event, but rather has been the product of years of hard work and steady improvement," he said, quoting his friend Carla Schroeder, at Linux.com.

## **Annual Meeting**

Join President Marie Vesta and the Directors and Advisors for APCUG's annual meeting. Your group belongs to APCUG; become informed as to what is happening with the organization. Sandy Hart will give the annual

treasurer's report; Patty Lowry will give a membership report as will the various committee chairs. Judy Tayour will give a report on the Board of Advisors. You will have the opportunity to ask questions of any of the directors or advisors via the chat window.

## **TRACK 2**

## **New things in Mavericks + How to maximize the benefits with your iDevices**

**Kyla Lupo, Smart Again Tutoring - Empowering adults to conquer technology**

Should you upgrade to Mavericks? Have you already, but haven't mastered all the tricks? And what about those iDevices? Join Kyla for an informative and interactive session on Apple's latest desktop software update, Mavericks, as well as how to maximize the benefits with your iDevices.

## **De-Mystifying Windows 8.1 and the Latest Update**

#### **Lee Laughner, APCUG Director, Instructor, Computer Club of Green Valley**

This presentation will help de-mystify Windows 8.1, the Operating System everybody loves to hate, and why on earth should you bother accepting the latest April 2014 update?

#### **Creating a Website in WordPress**

## **Tamera Rousseau-Vesta, Award-Winning Digital and Community Manager at Extreme Networks**

Do you want to create a great website for yourself or your user group? What about using WordPress? It's not just for blogging. This presentation will show you how easy it is to put one together.

## **Windows XP's Swan Song - Time has Run Out!**

By Bill James, Editor & Webmaster, Computer Club of Oklahoma City

If you are still using Windows XP, please read on. Did you know that Microsoft introduced the Windows XP Operating System in October 2001 and it is arguably one of the most popular of all the Microsoft OS's? It is 13 years old and still represents a 37% share of all desktop operating systems worldwide as of June 2013. However, time is marching on and Microsoft has announced that as of April 8, 2014, there will be no more patches or updates – including security ones – issued for Windows XP. If you for instance do only email and web browsing you would think that this new policy would not affect you. Oh but it does because, over time without updates, Windows XP will not only become less secure, it also means that you will be facing support issues with finding anti-virus and other programs that work with XP. Your web browser, the tool that you use to access the Internet, will also be open to security problems because of the lack of security updates, locking you into obsolete and insecure browsers designed for XP.

The solution, as I see it, is not to wait until you have a catastrophic computer failure which will then force you to update your system. But consider that now is the time to start looking at your options. With a working XP system you will be able to take your time and decide what you need to do. You will also have the ability to move all your data files, those emails you wish to keep, etc. to a new computer or updated operating system as well as find alternatives for those favorite programs that will work with your existing data. By thinking about updating or replacing your system, you will be able to logically and methodically determine what your needs are and choose a strategy that works best for you. The end result is not to be hurried or pressured in doing something immediately just to get your computer up and running again.

If you have already decided that Windows 8 is not for you, you will want to upgrade to Windows 7. You should be able find copies of Windows 7 through Tiger Direct or Amazon, and some computer manufacturers such as Dell and HP are still offering Windows 7 as an option. You can also use Google and search for vendors that might carry the product. But, I would not wait too long because soon sources to that program will dry up.

Editor's Note: Our Tech Help staff may be able to assist you in your needs. They can analyze your computer to check the software installed and what you may need to replace when you upgrade your computer or operating system.

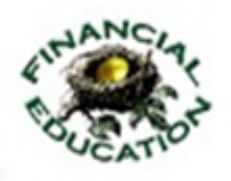

#### **Financial Education SIG**

Provides members a forum for financial education.

**Meetings:**  $4^{\text{th}}$  Friday (October – May) **Time:** 1:00 – 3:00 PM **Place:** Hopi Room, Chaparral Center **Contact:** Richard Gabel [financial@grandcomputers.org](mailto:financial@grandcomputers.org)

**Income Investing:**  $1^{st}$  &  $3^{rd}$  Mondays 8 AM; Cimarron Club Technical Analysis:  $1<sup>st</sup>$  & 3<sup>rd</sup> Thursdays 8 AM Grand Computers Club Classroom, Chaparral Center

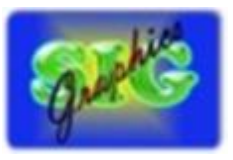

#### **Graphics SIG**

Provides members a forum for discussing graphic applications.

**Meetings:**  $2^{nd}$  Thursday (October – May) **Time:** 3:00 – 4:30 PM **Place:** Maricopa/Havasupai Room, Chaparral **Center Contact:** Rita Skarbek

[graphics@grandcomputers.org](mailto:graphics@grandcomputers.org)

**Next Meeting:** May 8 **Topics:** Improving your portrait photos: a step by step approach.

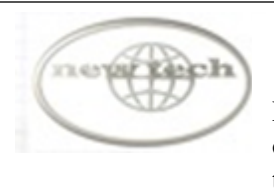

#### **New Technologies SIG**

Provides members with an open discussion forum of technologically advanced ideas.

**Meetings:** 3 rd Wednesday (all year long) **Time:** 4:00 – 5:30 PM **Place:** Maricopa/Havasupai, Chaparral Center **Contact:** Joe Parla newtech@grandcomputers.org

**Next Meeting:** May 21 **Topic:** Personal Date Security

# **Wanted – Old Laptop Computers!**

Please help out by donating your old laptops to Jim Geffre as you buy new ones. Jim donates these to local schools and would like the laptops to have Windows 7 or Vista on them. Include the restore disks if you have them, as well as the power cord. Jim puts in new hard drives, if needed, adds memory to at least 1GB, adds Word or Open Office and sets them up with Juno, 10 hours free for a dial-up service. Jim will accept Macs as well. Drop your old laptop at the club and put your name and Jim's name on it. No printers!

You can contact Jim at 623-544-3394 or [geffre1949@yahoo.com](mailto:geffre1949@yahoo.com)

## **Wanted - Old Desktop Computers!**

Please help out by leaving your old desktop computers, both PC and Macs with working LCD monitors, in the clubroom as you buy a new one. It would be good to have the original operating system software, but it's not absolutely necessary.

Ted Gray will rebuild your old computer and through the VFW will place the computers with students in the area.

You may contact Ted at [technical@grand](mailto:technical@grandcomputers.org) [computers.org](mailto:technical@grandcomputers.org)